# Anexo 1

# Anexo 1 – Valores mínimos, médios e máximos, desvio padrão e erros de precisão dos resultados

## **1 Percepção do utilizador em recepção HTTP (***download***)**

## **1.1 Valores médios, desvio padrão e erros de precisão**

### **1.1.1 ISP's Alvo Nacionais**

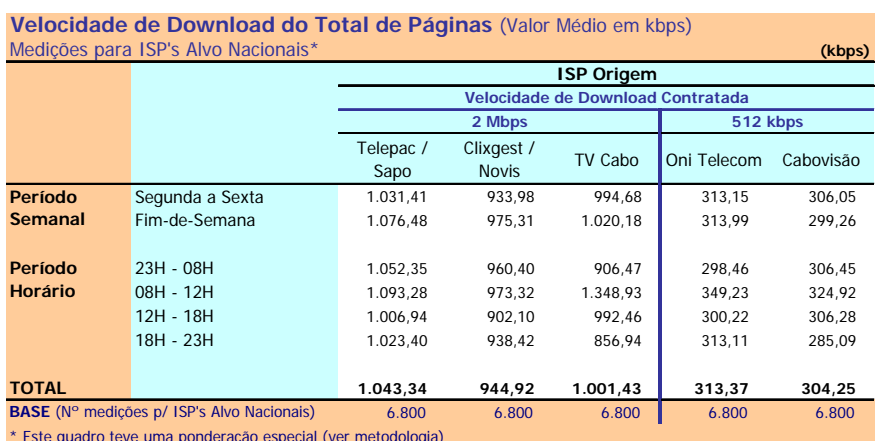

\* Este quadro teve uma ponderação especial (ver metodologia)

#### **Velocidade de Download do Total de Páginas** (Desvio Padrão em kbps) Medições para ISP's Alvo Nacionais\* **(kbps)**

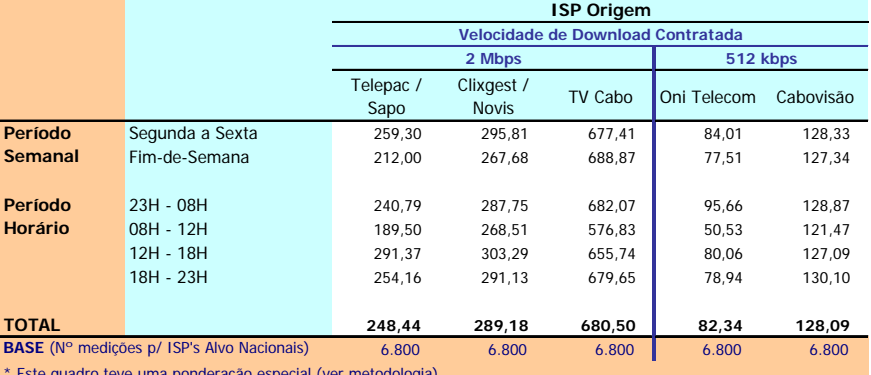

\* Este quadro teve uma ponderação especial (ver metodologia)

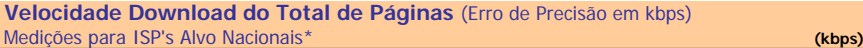

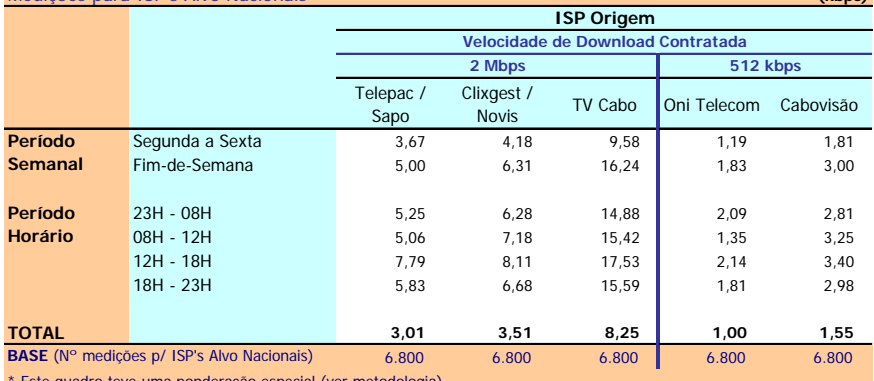

\* Este quadro teve uma ponderação especial (ver metodologia)

#### **1.1.2 ISP's Alvo Internacionais**

| Medições para ISP's Alvo Internacionais<br>(kbps) |                 |                                   |                            |         |             |           |
|---------------------------------------------------|-----------------|-----------------------------------|----------------------------|---------|-------------|-----------|
|                                                   |                 | <b>ISP Origem</b>                 |                            |         |             |           |
|                                                   |                 | Velocidade de Download Contratada |                            |         |             |           |
|                                                   |                 | 2 Mbps                            |                            |         | 512 kbps    |           |
|                                                   |                 | Telepac /<br>Sapo                 | Clixgest /<br><b>Novis</b> | TV Cabo | Oni Telecom | Cabovisão |
| Período                                           | Segunda a Sexta | 434.83                            | 392.49                     | 267,69  | 227,58      | 226,26    |
| Semanal                                           | Fim-de-Semana   | 429.38                            | 398.85                     | 280.74  | 217.59      | 221.22    |
|                                                   |                 |                                   |                            |         |             |           |
| Período                                           | $23H - 08H$     | 432.84                            | 393.77                     | 178.95  | 210.26      | 226,89    |
| Horário                                           | 08H - 12H       | 443.84                            | 399.59                     | 494,52  | 252,49      | 253,57    |
|                                                   | 12H - 18H       | 441.13                            | 390.81                     | 298.99  | 227.24      | 226.91    |
|                                                   | 18H - 23H       | 420.57                            | 393.12                     | 187.93  | 219.16      | 200.17    |
|                                                   |                 |                                   |                            |         |             |           |
| <b>TOTAL</b>                                      |                 | 433.38                            | 394,18                     | 271,14  | 224,94      | 224,92    |
| BASE (N° medições p/ ISP's Alvo Internac.)        |                 | 2.720                             | 2.720                      | 2.720   | 2.720       | 2.720     |

**Velocidade de Download do Total de Páginas** (Valor Médio em kbps)

#### **Velocidade de Download do Total de Páginas** (Desvio Padrão em kbps)

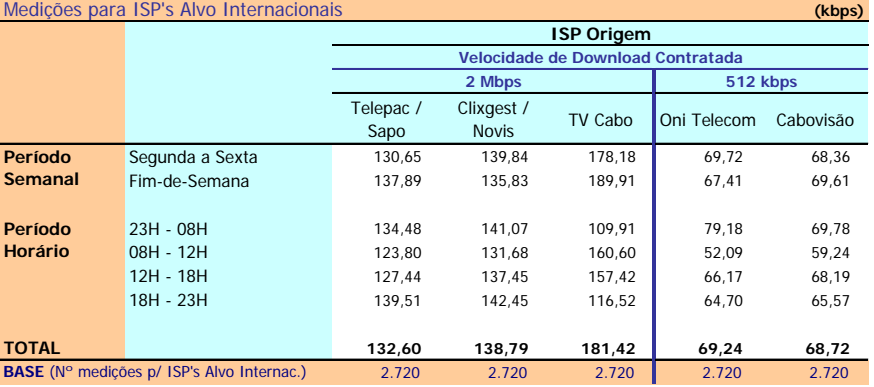

#### **Velocidade de Download do Total de Páginas** (Erro de Precisão em kbps) Medições para ISP's Alvo Internacionais **(kbps)**

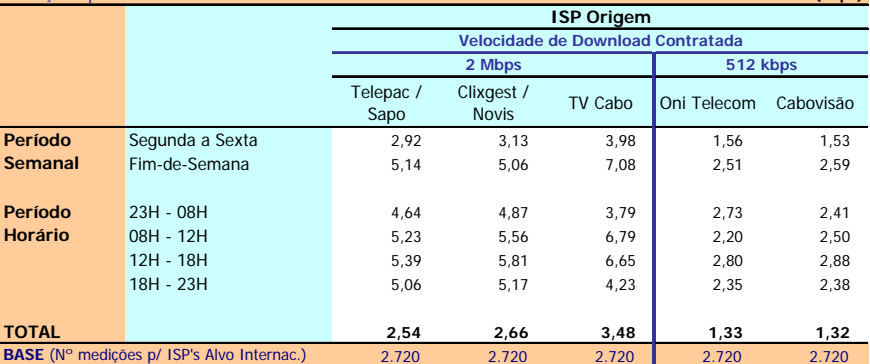

# **Velocidade de Download do Total de Páginas do ISP Origem para ISP's Alvo \***

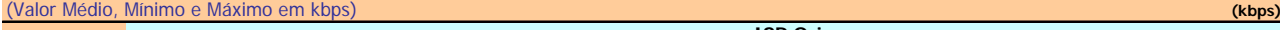

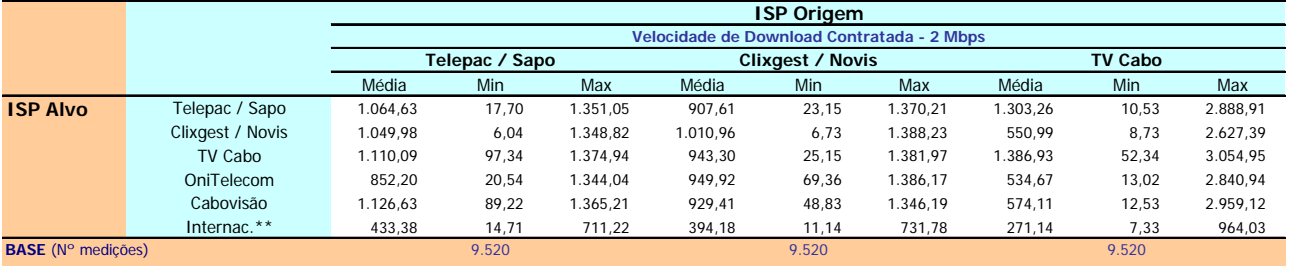

\* Este quadro não teve a ponderação especial descrita na metodologia

#### \*\*Grupo formado pelos ISP's internacionais

#### **Velocidade de Download do Total de Pág. do ISP Origem p/ ISP's Alvo \***

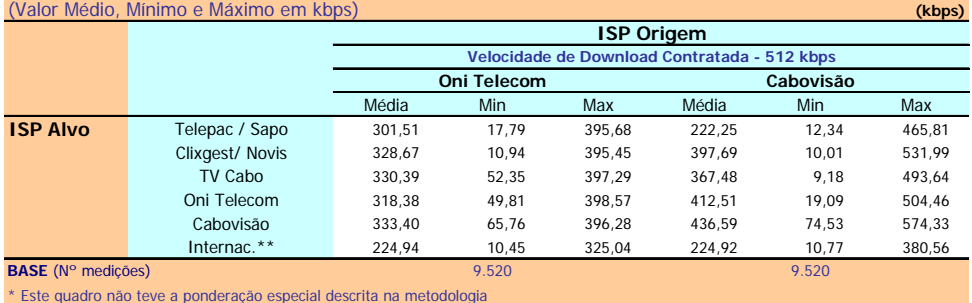

\*\*Grupo formado pelos ISP's internacionais

# **2 Percepção do utilizador em recepção FTP (***download***)**

# **2.1 Valores médios, desvio padrão e erros de precisão**

## **2.1.1 ISP's Alvo Nacionais**

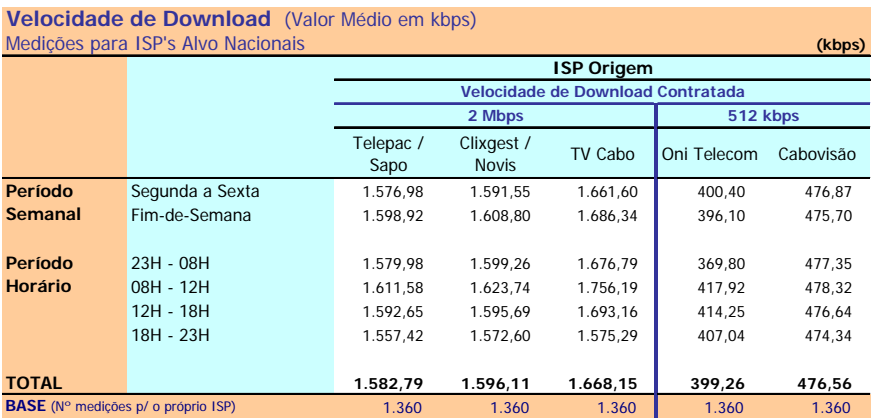

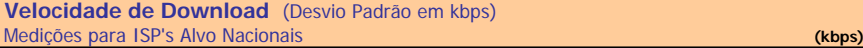

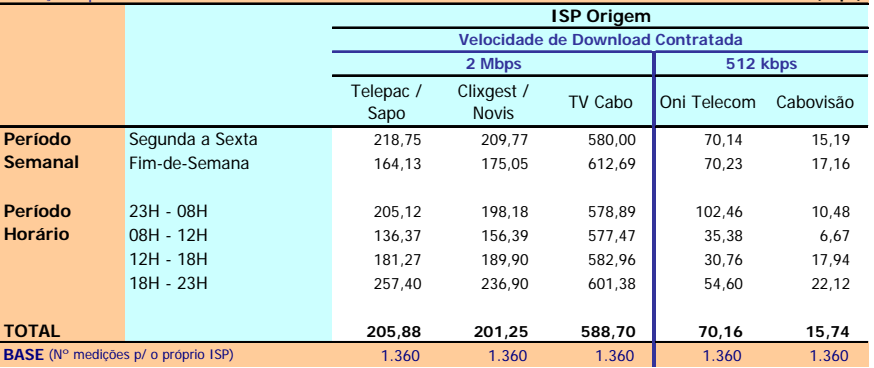

## **Velocidade Download Total** (Erro de Precisão em kbps)

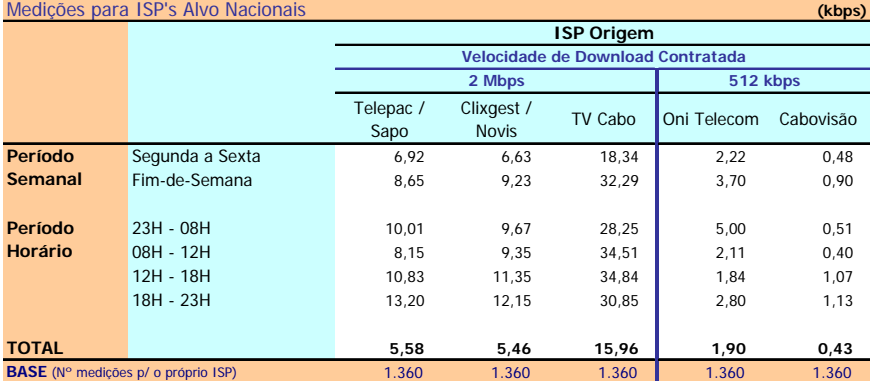

#### **2.1.2 ISP's Alvo Internacionais**

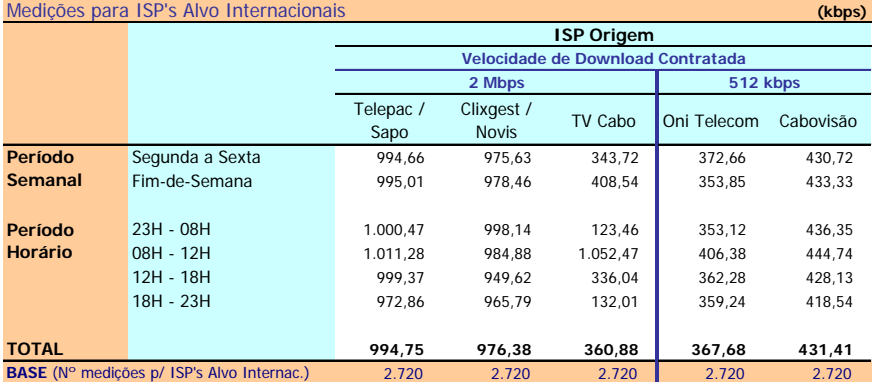

# **Velocidade de Download** (Valor Médio em kbps)

## **Velocidade de Download** (Desvio Padrão em kbps)

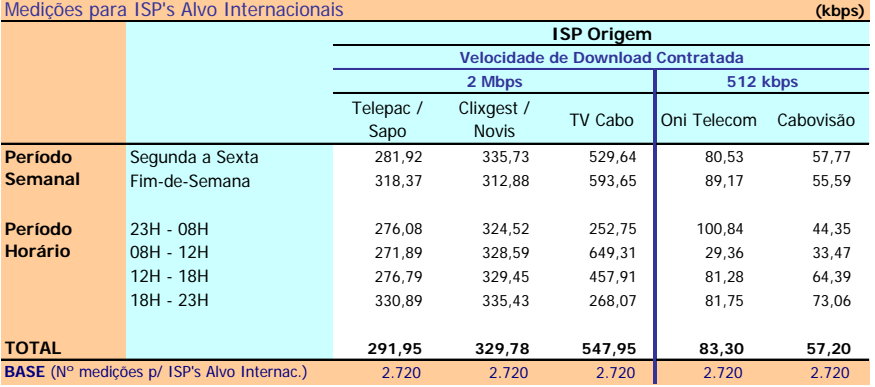

#### **Velocidade de Download** (Erro de Precisão em kbps) Medições para ISP's Alvo Internacionais **(kbps)**

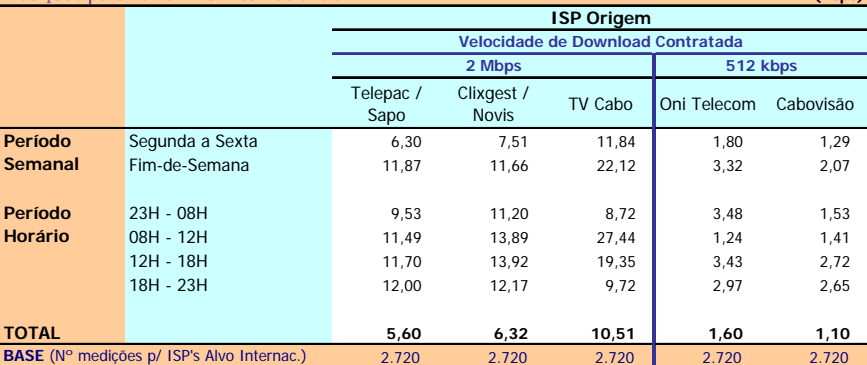

## **Velocidade de Download do ISP Origem para ISP's Alvo**

(Valor Médio, Mínimo e Máximo em kbps) **(kbps)** Média Min Max Média Min Max Média Min Max Telepac / SAPO 1.582,79 240,84 1.728,60 Clixgest / Novis 1.626,19 178,37 1.732,58 1.596,11 150,06 1.810,75 725,31 21,30 3.846,19 TV Cabo \*\* \*\* \*\* \*\* \*\* \*\* \*\* \*\* \*\* 1.668,15 102,53 3.495,63 OniTelecom 1.326,58 52,98 1.729,66 1.560,20 172,54 1.788,57 723,10 14,07 3.848,36 Cabovisão 1.624,63 54,11 1.721,62 1.534,08 141,13 1.793,19 694,68 15,18 3.827,68 Internac.\* 994,75 46,98 1.617,15 976,38 48,35 1.625,85 360,88 9,56 3.018,53 **BASE** (Nº medições) **ISP Origem Telepac / SAPO ISP Alvo Clixgest / Novis Velocidade de Download Contratada - 2 Mbps TV Cabo** 6.800 8.160 8.160

\* Grupo formado por ISP's internacionais

\*\* O ISP Alvo não permitiu a realização deste teste

## **Velocidade de Download do ISP Origem p/ ISP's Alvo**

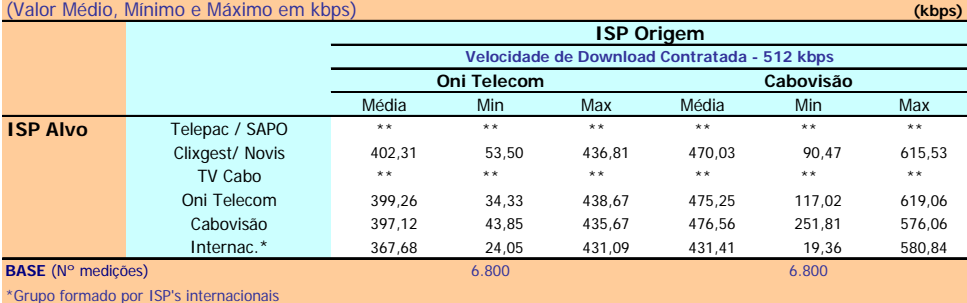

\*\* O ISP Alvo não permitiu a realização deste teste

# **3 Percepção do utilizador em envio FTP (***upload***)**

## **3.1 Valores médios, desvio padrão e erros de precisão**

## **3.1.1 ISP's Alvo Nacionais**

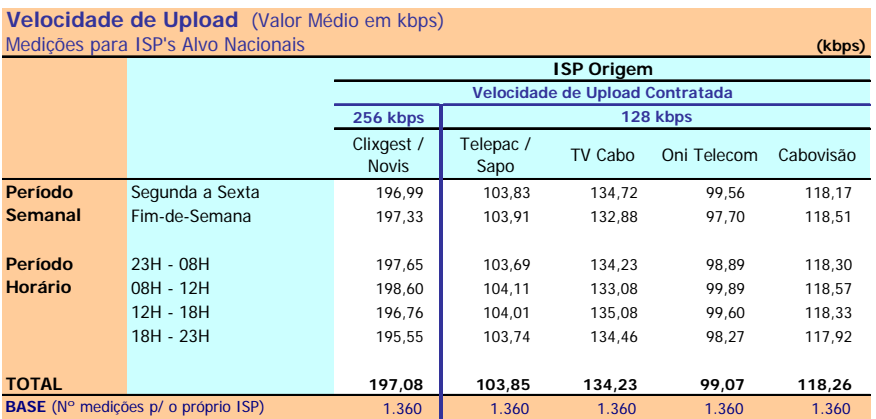

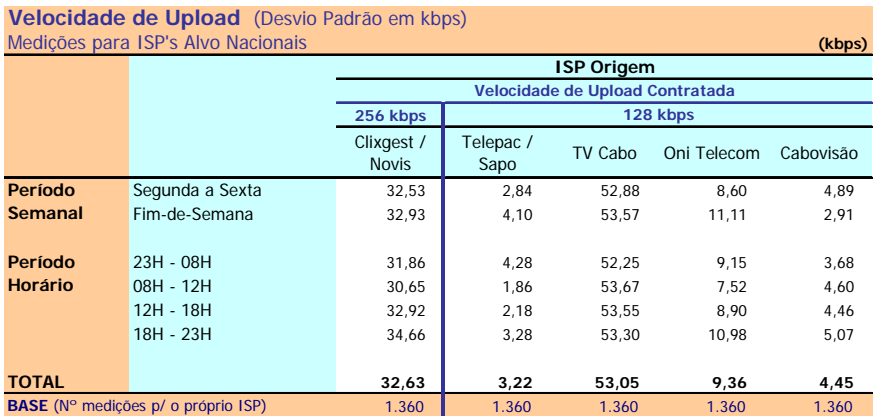

#### **Velocidade Upload** (Erro de Precisão em kbps) Medições para ISP's Alvo Nacionais **(kbps)**

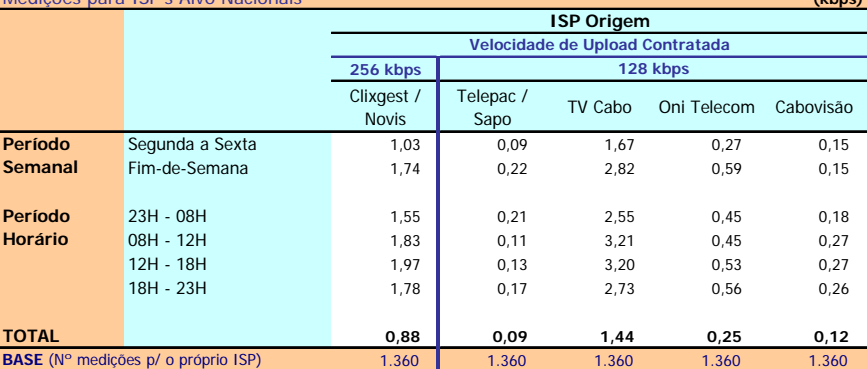

#### **3.1.2 ISP's Alvo Internacionais**

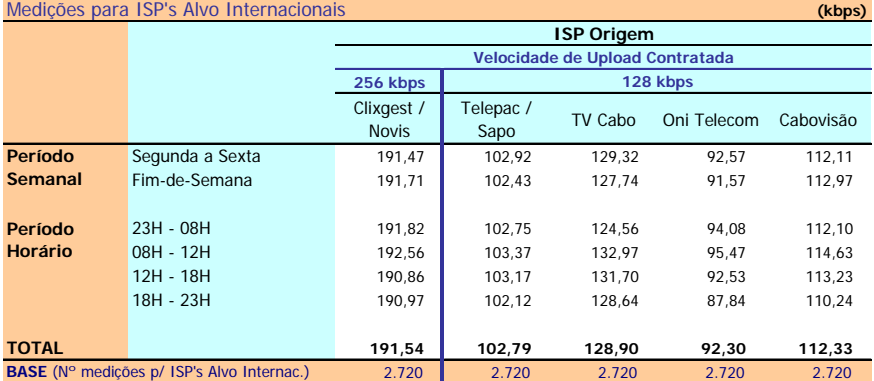

# **Velocidade de Upload** (Valor Médio em kbps)

# **Velocidade de Upload** (Desvio Padrão em kbps)

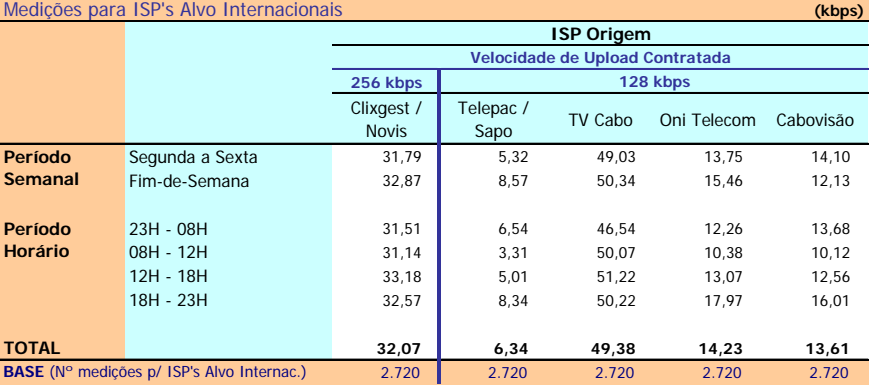

#### **Velocidade de Upload** (Erro de Precisão em kbps) Medições para ISP's Alvo Internacionais **(kbps)**

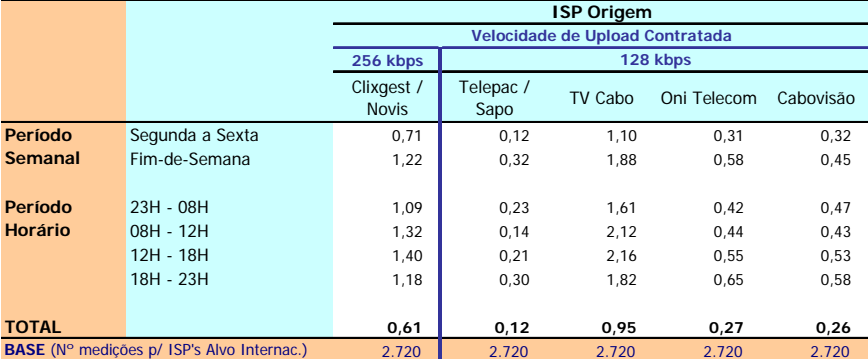

## **Velocidade de Upload do ISP Origem para ISP's Alvo**

(Valor Médio, Mínimo e Máximo em kbps) **(kbps)**

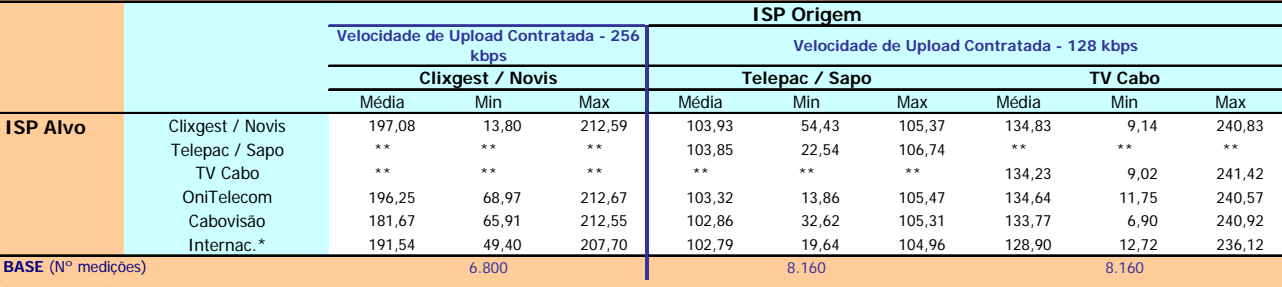

\* Grupo formado por ISP's internacionais

\*\* O ISP Alvo não permitiu a realização deste teste

#### **Velocidade de Upload do ISP Origem p/ ISP's Alvo**  (Valor Médio, Mínimo e Máximo em kbps) **(kbps)**

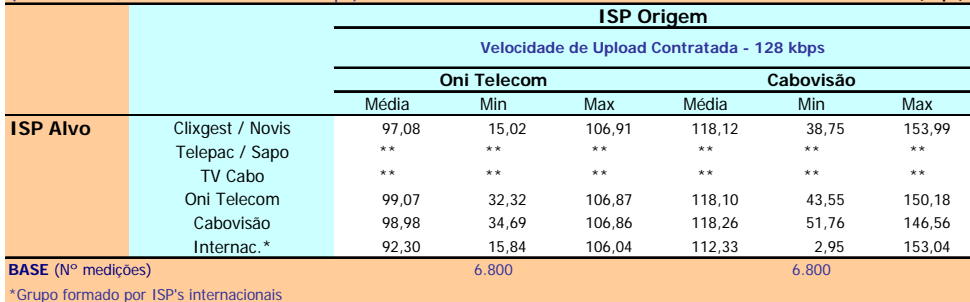

\*\* O ISP Alvo não permitiu a realização deste teste

# **4 Teste de** *Ping*

# **4.1 Valores médios, desvio padrão e erros de precisão**

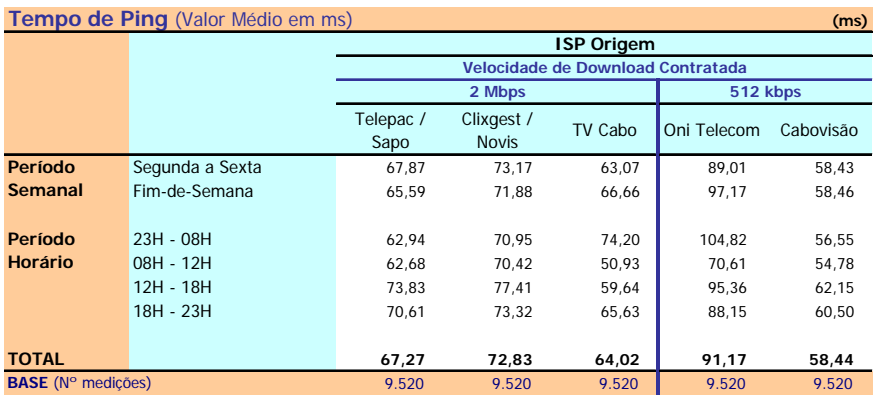

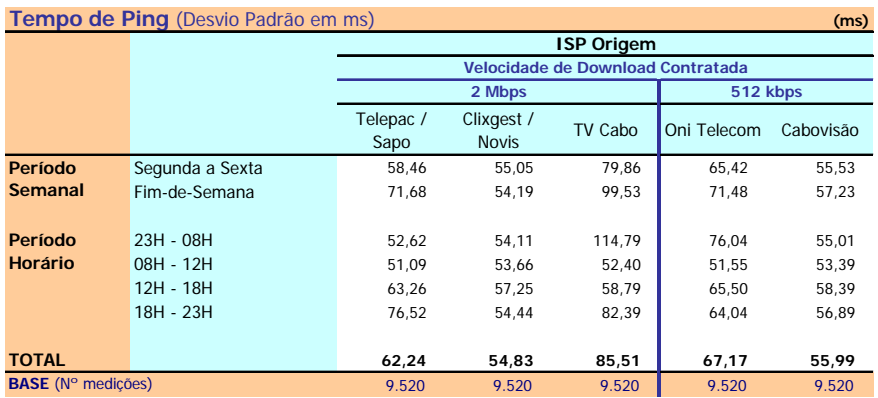

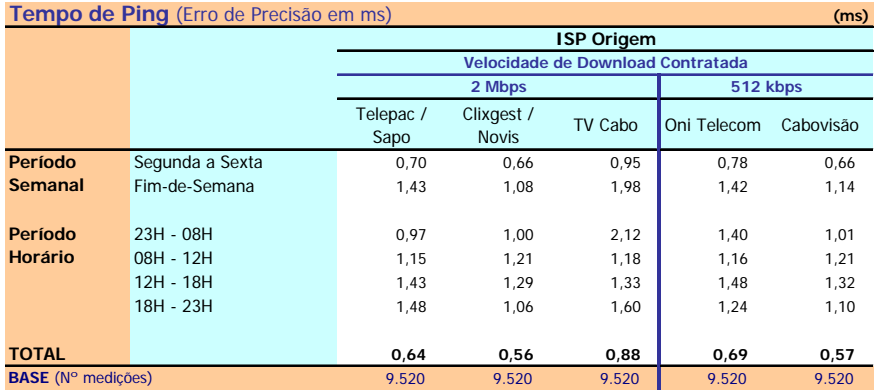

#### **Tempo de Ping do ISP Origem para ISP's Alvo**

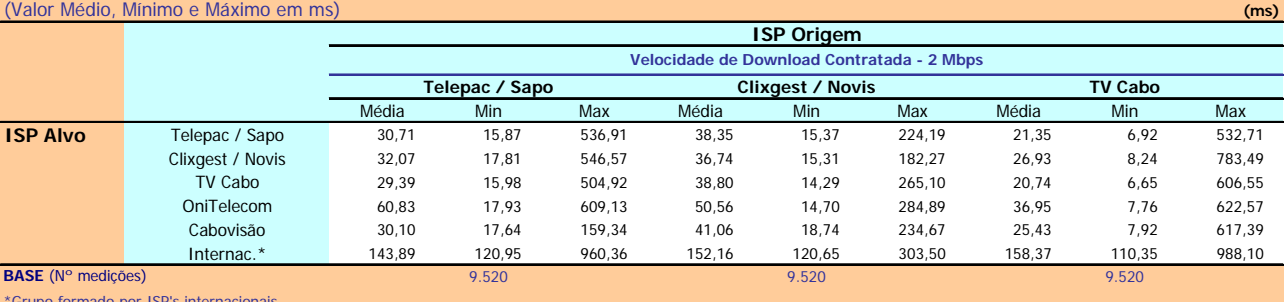

\*Grupo formado por ISP's internacionais

#### **Tempo de Ping do ISP Origem para ISP's Alvo**

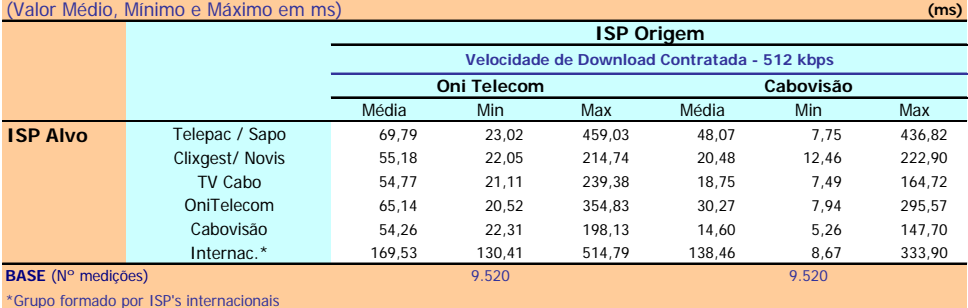